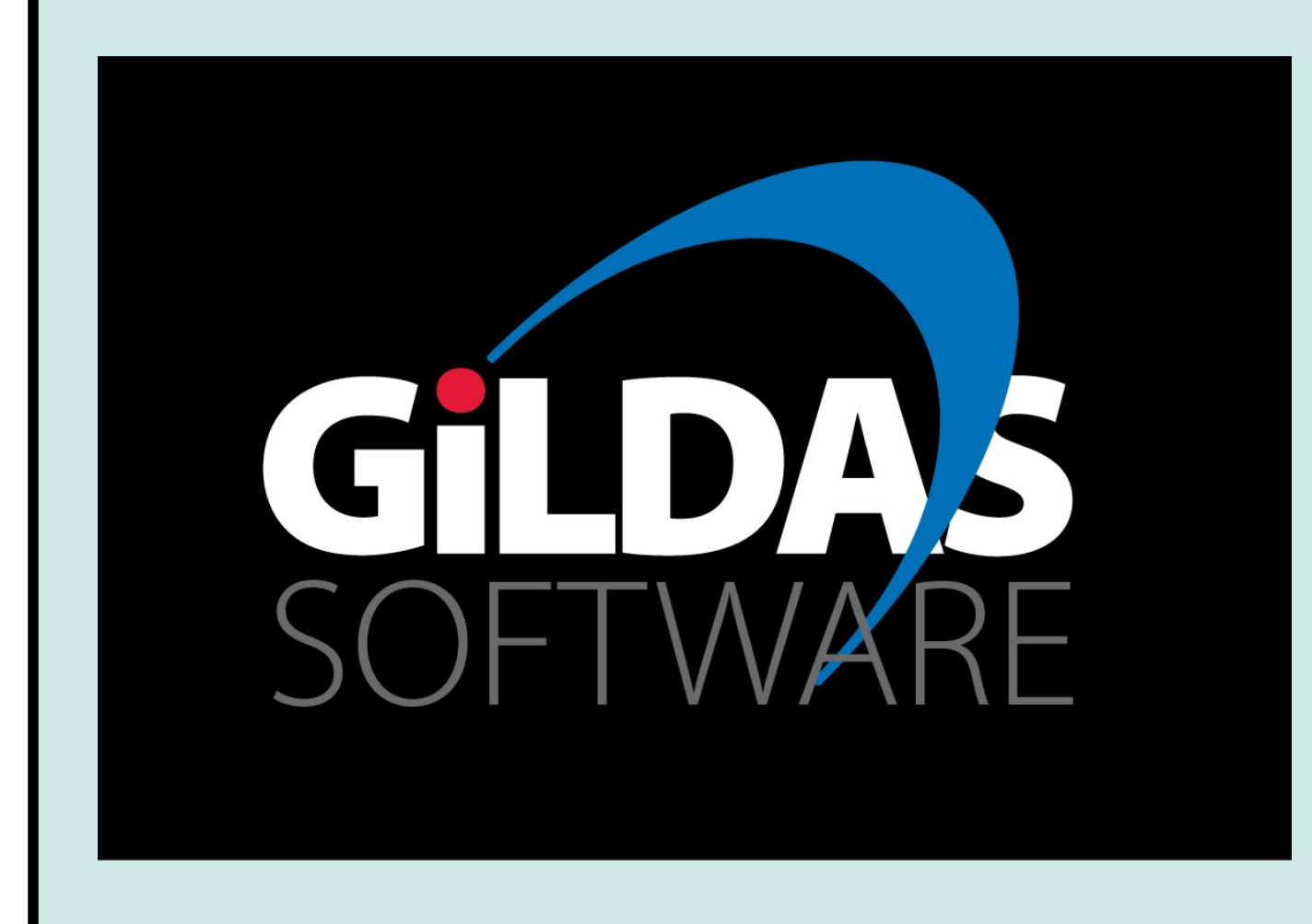

# Filling Herschel/HIFI and ALMA data into GILDAS

HIFI part: S.Bardeau<sup>1</sup>, J.Pety<sup>1,2</sup>, D.Rabois<sup>3</sup>, D.Teyssier<sup>4</sup>, C.Comito<sup>5</sup> ALMA part: S.Guilloteau<sup>6</sup>, S.Bardeau, J.Pety, E.Chapillon<sup>1,6</sup>, V.Pietu<sup>1</sup>, F.Gueth<sup>1</sup>

Questions, comments about GILDAS? Visit *http://www.iram.fr/IRAMFR/GILDAS/* or contact us at *gildas@iram.fr*

## ALMA to GILDAS

### ●In details:

- After the calibration, CASA delivers the frequency axis of the UV data in the topocentric frame and the frequency axis is transfered to the source frame during the imaging step.

- In constrast, GILDAS currently assumes that the frequency axis is delivered in the source frame.

=> There is currently a need to convert the frequency axis from the topocentric to the LSRK frame in CASA before exporting the data to GILDAS. Then GILDAS offers the possibility to convert the frequency axis from LSRK to source frame.

> @ fits to uvt Fitsfile UVTable FREQUENCY Freq VELOCITY Value LINE Name

- ALMA handles several polarization at once. GILDAS only handles one.
- ALMA only handles relative weights for visibilities. GILDAS uses absolute weights to predict the noise level.
- => Polarization states must be merged, and the proper weights re-estimated from the dispersion of measurements on independent channels.

LAS> file out Obsid 1342244306 WBSH Level2.5.hifi single LAS> fits read Obsid\_1342244306\_WBSH\_Level2.5.fits LAS> file in Obsid 1342244306 WBSH Level2.5.hifi LAS> find LAS> get first LAS> plot

499000<br>Rest Frequency (MHz)

-1000

### ●In practice:

#### 3 steps in CASA:

- 1) Extracting the data to be exported:
- split(vis='calibrated.ms',outputvis='source0-spw2.ms',

field='0',spw='2',keepflags='F')

2) Setting the velocity reference frame and correcting for the Doppler effect from the topocentric to the LSRK frame:

```
cvel(vis='source0-spw2.ms',
```

```
outputvis='source0-spw2-cvel.ms',
     outframe='LSRK',restfreq='345795MHz')
3) Exporting to UVFITS
 exportuvfits(vis='source0-spw2-cvel.ms',
     fitsfile='source0-spw2.uvfits',multisource=F)
```
#### 1 step in GILDAS:

which encompasses UVFITS to Gildas data format conversion, polarization averaging, noise estimation, and automatic flagging of abnormal noise levels, as well as proper conversion of the Frequency / Velocity axis.

If needed, the reverse operation (from GILDAS UVT to UVFITS) is also possible, though UVFITS format restriction do not allow complete exchange of data.

- User request.
- Comparison of data coming from different instruments => Better use of the science archives.
- Availability of specific data reduction algorithms (example: processing of the short-spacings).
- Availability of analysis tools (example: hyperfine or shell fit).
- Quality publication plot.

### Herschel/HIFI to GILDAS/CLASS

#### ●Context:

- Herschel/HIFI data were already readable by CLASS after conversion into specific FITS file by the HiClass task (Delforges/Rabois) from HIPE.
- These FITS files are however not the ones served by the Herschel science archive as result of the standard data processing.
- The community thus requested to be able to feed Herschel/HIFI archive science products directly into CLASS => CNES+IRAM support.
- Started on october  $1<sup>st</sup>$ , 2014, delivery of the prototype foreseen on July  $1<sup>st</sup>$ , 2015.
- Double sideband deconvolution was imported in CLASS by IPAG and it is currently maintained by Cologne University.

### ●In details:

- Automated recognition of Herschel/HIFI FITS level 2.0 and 2.5
- List of the standard CLASS header sections that are filled from the FITS header parameters: General, Position, Spectroscopy, Calibration.
- Addition of a dedicated Herschel section in the CLASS Data Format (see table on the right).
- The data are filled as one or several CLASS spectra depending of the FITS level and/or context (On-The-Fly, spectral survey, etc).
- The associated FLAG array will be filled in an array associated to each spectrum data (CLASS feature under development).

### ●In practice:

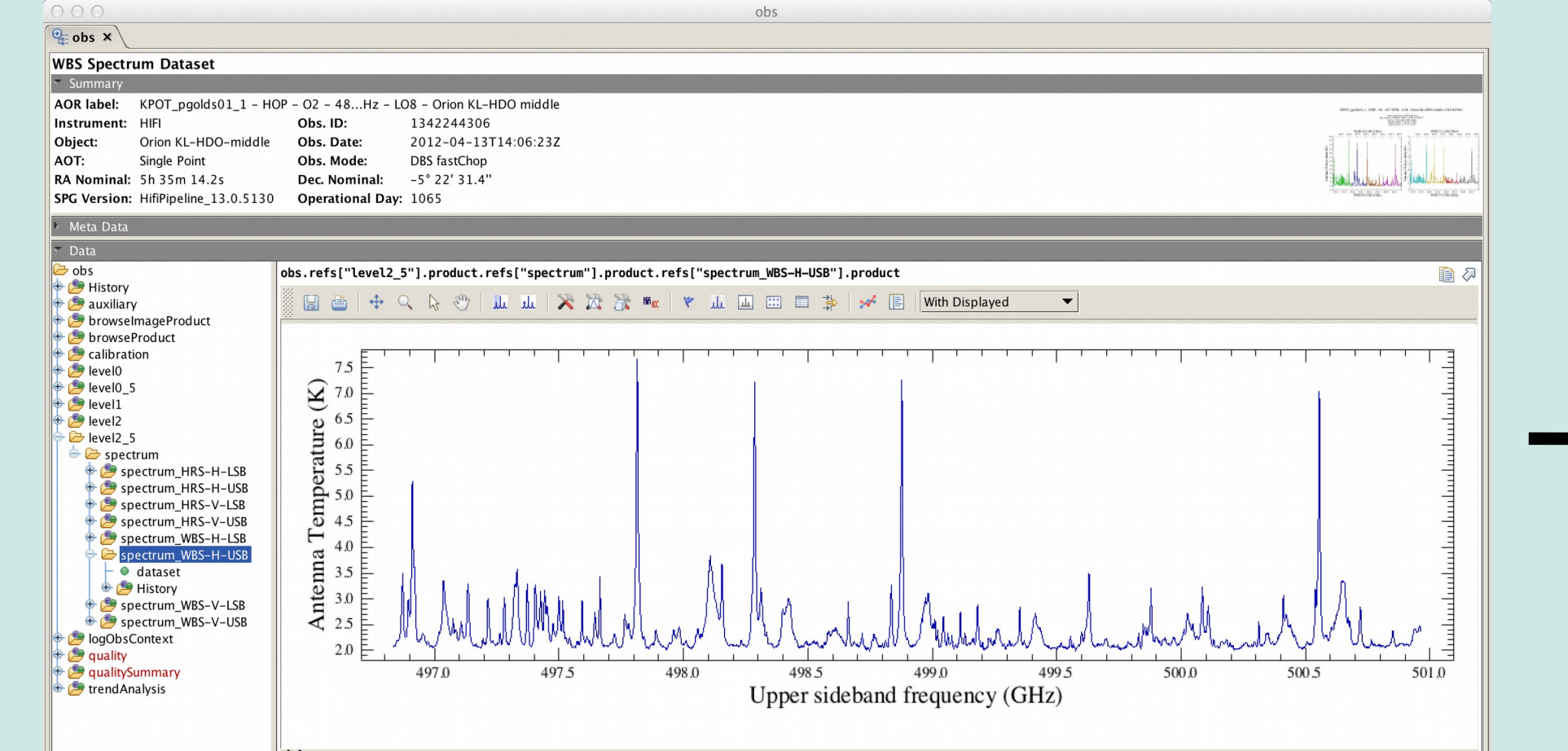

#### **FITS keyword FITS description** OBS ID Observation ID ODNUMBER Operational day number CREATOR Generator of the product CALVERS HIFI calibration version **ETAMB** Main beam efficiency ETAL **Forward efficiency** TEMPSCAL Temperature scale in us **POSANGLE** LODOPPAV Average LO frequency Doppler-correcte GIM\_COEFF(4) Sideband gain polynomial coefficients INSTRUME Instrument nam OBS\_MODE Observing mode PROPOSAL Proposal name AOR AOR Label as entered in HSpot LEVEL Pipeline level RAOFF Sky reference OFF RA Sky reference OFF declinati Longitude average H and Latitude average H and librated mixer iunction current ( $\,$ Calibrated mixer junction current (H) DATE-OBS Beginning date of this product Herschel/HIFI parameters exported to the dedicated CLASS section

DATE-END End date of the product

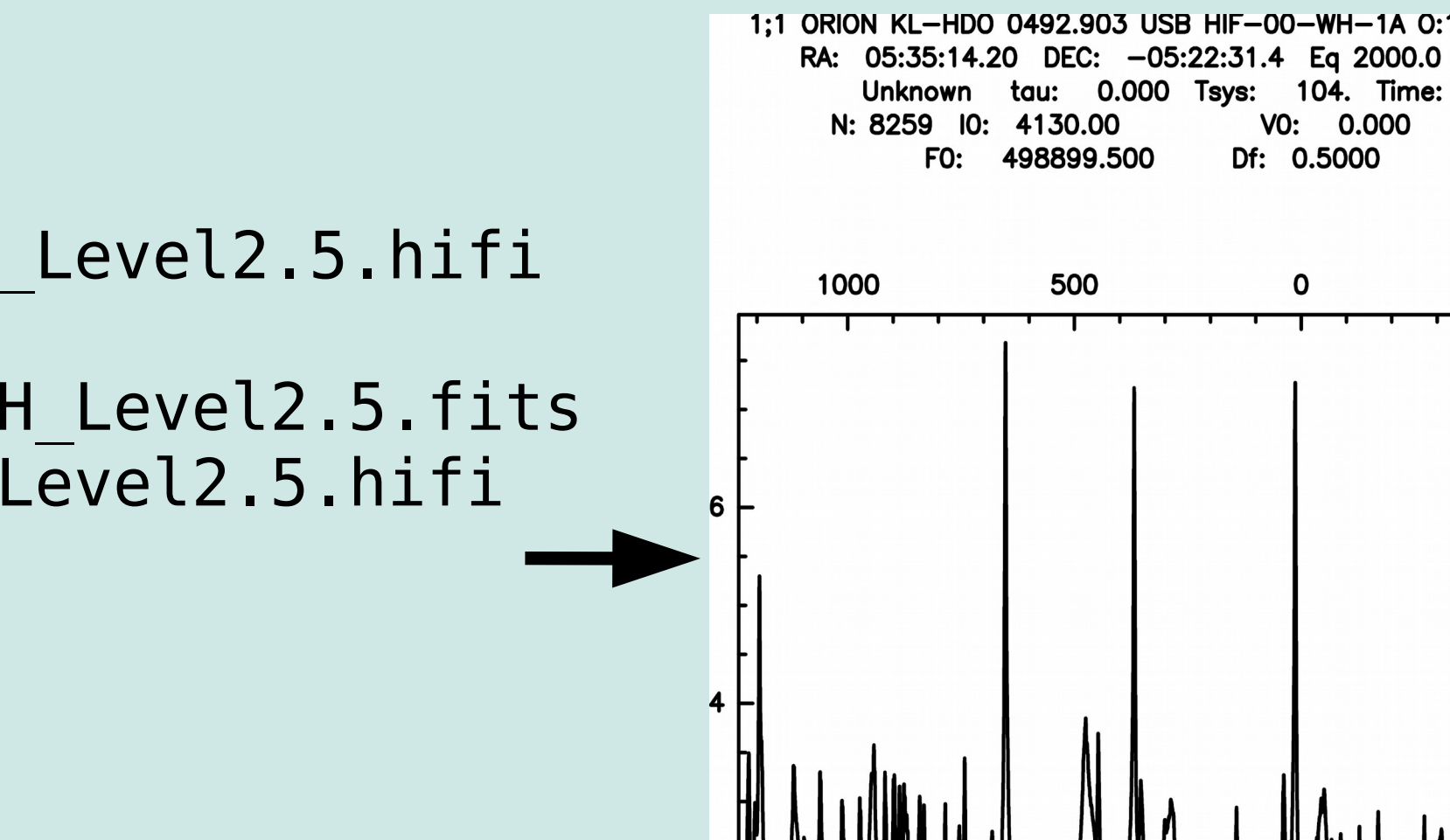

### Why filling non-IRAM data into GILDAS?

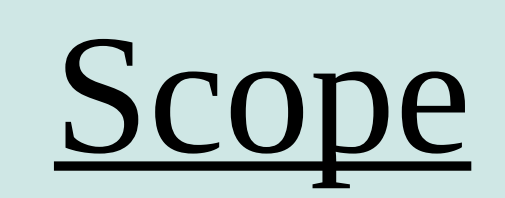

- Data reduction can be split into 2 categories:
	- 1) Instrument specific calibrations.
	- 2) Generic data processing steps.

We thus recommend to calibrate the data inside the software developed by the instrument teams (Herschel/HIPE and ALMA/CASA). On the other hand, baselining, imaging, deconvolution, etc can be done in user prefered software. We thus provide the fillers to do this.

### Affiliations:

- 1) Institut de RadioAstronomie Millimetrique (IRAM, Grenoble)
- 2) LERMA, Observatoire de Paris
- 3) Institut de Recherche en Astrophysique et Planétologie (IRAP, Toulouse)
- 4) European Space Agency (ESA, Madrid)
- 5) Physikalisches Institut, Universität zu Köln (Cologne)
- 6) Laboratoire d'Astrophysique de Bordeaux (LAB, Bordeaux)